## **Modulfenster Spiegeln 2D**

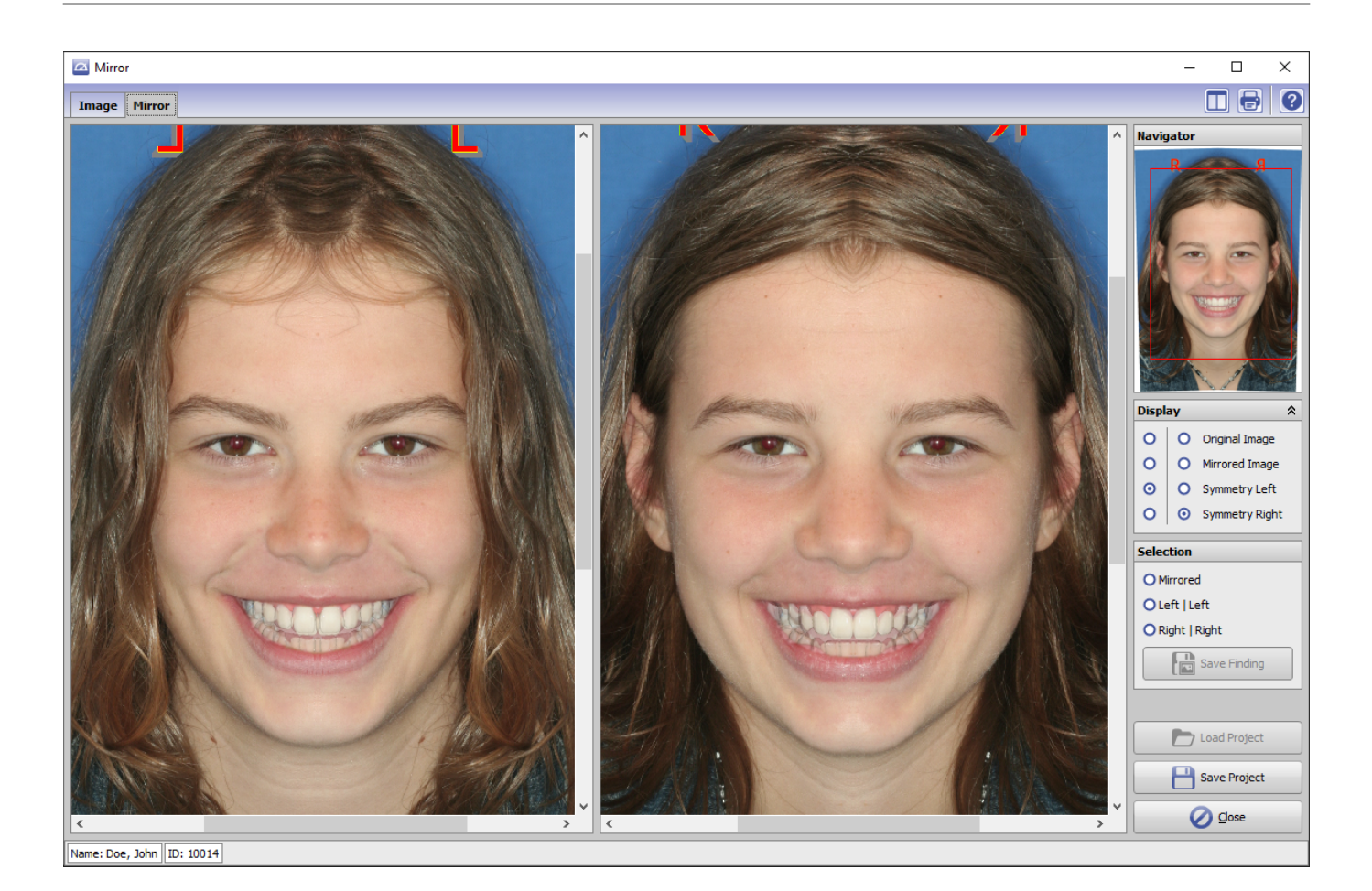

From: <https://onyxwiki.net/> - **[OnyxCeph³™ Wiki]**

Permanent link: **[https://onyxwiki.net/doku.php?id=scs\\_mirror2d](https://onyxwiki.net/doku.php?id=scs_mirror2d)**

Last update: **2015/12/28 15:42**

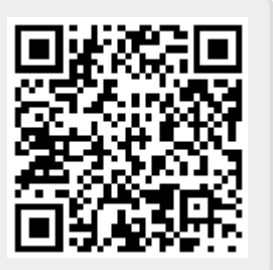